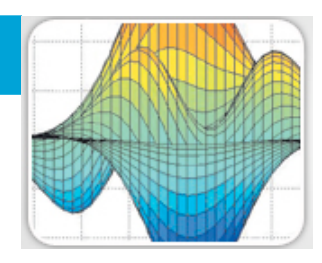

**Tuesdays and Thursday's, 1:30 to 3:00 PM in 100 Powell-Booth. The goal of this one term class is to introduce biology and chemistry graduate students to MatLab and its applications in biology and biochemistry**. **Advanced undergraduates are permitted to enroll. Class size is limited to 20.**

## **Instructors:**

Mary B. Kennedy Davis Professor of Biology Email: [kennedym@its.caltech.edu](mailto:kennedym@its.caltech.edu)

Ciro Donalek (Ph.D. in Applied Math and Computational Science Postdoctoral Fellow in Astronomy Email: [donalek@astro.caltech.edu](mailto:donalek@astro.caltech.edu)

Alexandre Cuna (Ph.D. in Computational Science and Engineering) Staff of Moore Cell Center (CACR) Email: [cunha@cacr.caltech.edu](mailto:cunha@cacr.caltech.edu)

Shirley Pepke (Ph.D. in Physics) Staff of Moore Cell Center (CACR) Email: [spepke@cacr.caltech.edu](mailto:spepke@cacr.caltech.edu)

Santiago Lombeyda (M.S. in Computer Science) Staff of CACR (Specialist in Data Visualization) Email: [slombey@cacr.caltech.edu](mailto:slombey@cacr.caltech.edu)

# **Required Text:**

Getting Started with MatLab A quick introduction for scientists and engineers (2010, updated for version 7.8 release 2009a) by Rudra Pratap, Oxford University Press. The book will be available through the Caltech web bookstore.

## **Required Software:**

Caltech has a large number of site licenses for MatLab. These licenses work only when you are connected to a Caltech URL. Before the first class, please visit the Caltech Online Software Center: <http://elms05.e-academy.com/caltech/> to download a copy of MatLab onto your laptop computer. The software uses a network based licensing method that permits its use on campus. BRING YOUR LAPTOPS TO EACH CLASS.

## **General Plan:**

About 30 -45 minutes of each class will be devoted to lecture/demonstrations. The remaining 45 - 60 minutes will be used by the students to work through problem sets and exercises on their own. There will be two or three instructors available during the entire class to answer questions and help.

Over the first 3 weeks, Dr. Kennedy will lead the students through several of the introductory tutorials in the required Textbook. For the remainder of the course, the book will serve as a general reference only. Dr. Donalek will provide more in depth training on several of the central aspects of MatLab that were introduced in the tutorials. Dr. Cunha will introduce the Image Analysis Toolbox and its applications in biological research. Dr. Pepke will cover the use of MatLab for setting up and solving ODE's related to biochemical research and she will introduce Mathematica as an alternative tool for this purpose. Finally, Mr. Lombeyda will introduce other useful programs and methods for visualization of biological and biochemical data.

#### **Grading Policy**

Graduate students will be graded on a Pass/Fail basis. The grade will be based on attendance and participation in working out exercises. To receive a passing grade, students may miss no more than two classes. If it is necessary for a student to miss more than two classes, the student will need to do extra work to make up for the missed classes. However, in any case, no more than 4 classes can be missed. Undergraduates will receive a B based on the performance above, and an A for successfully completing a project of their choosing.

All students will be encouraged to pick a project to work on (ie. creation of a script, and/or function) that will (ideally) be useful in their research. The project is not required for a passing grade, but is strongly encouraged. There will be time in class for questions about, and help with, the project.

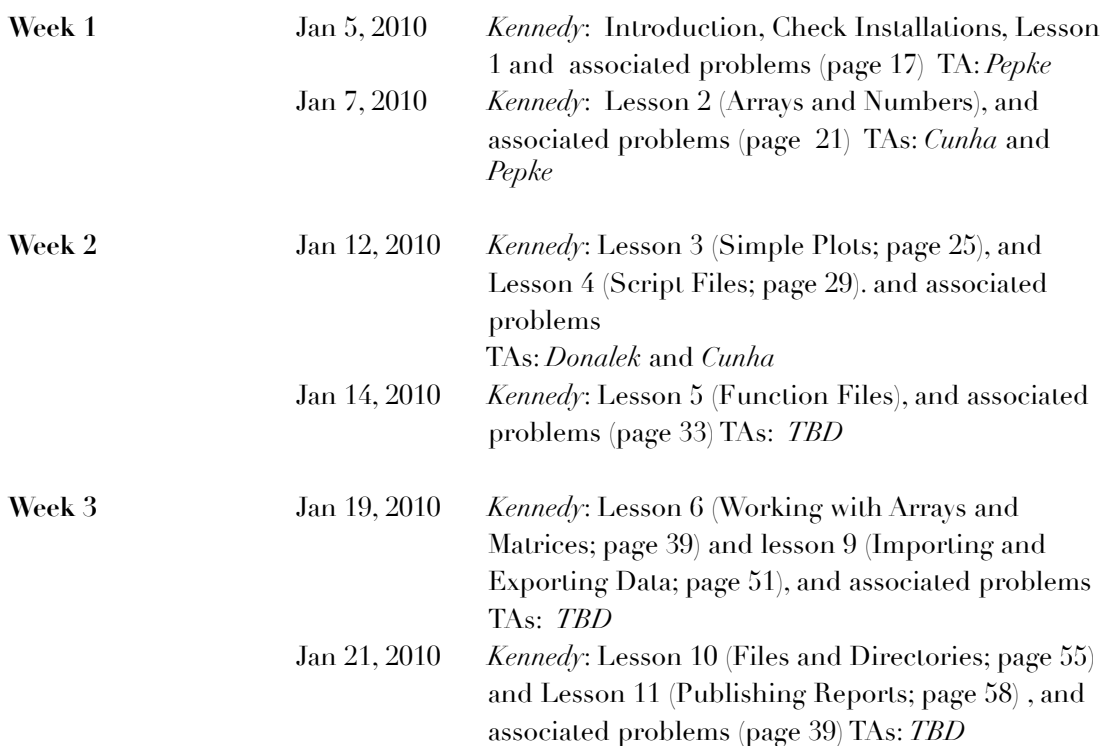

#### **Approximate Schedule (We will be flexible with the schedule.):**

#### **Winter 2010 Introduction to MatLab**

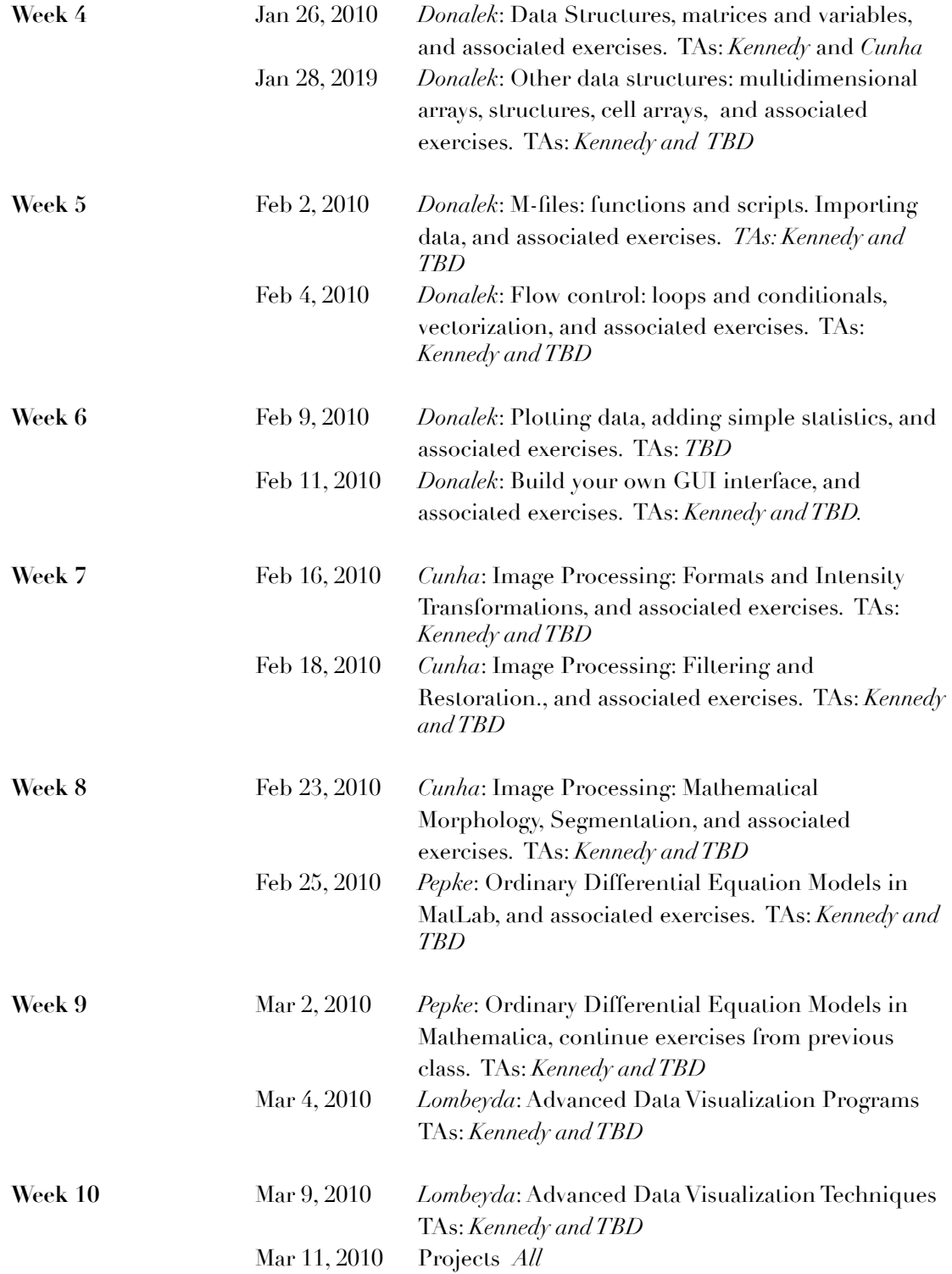